## **LESSON PLAN**

# <code>NAME</code> OF <code>FACULTY: Mrs. JYOTI CHOUDHARY</code>

### **SEMESTER:** Ist YEAR

### **SUBJECT: ENGINEERING GRAPHICS**

#### **LESSON PLAN DURATION: 35 WEEKS**

## **WORK LOAD (LECTURE/PRACTICAL) PER WEEK:** (3 Practical)

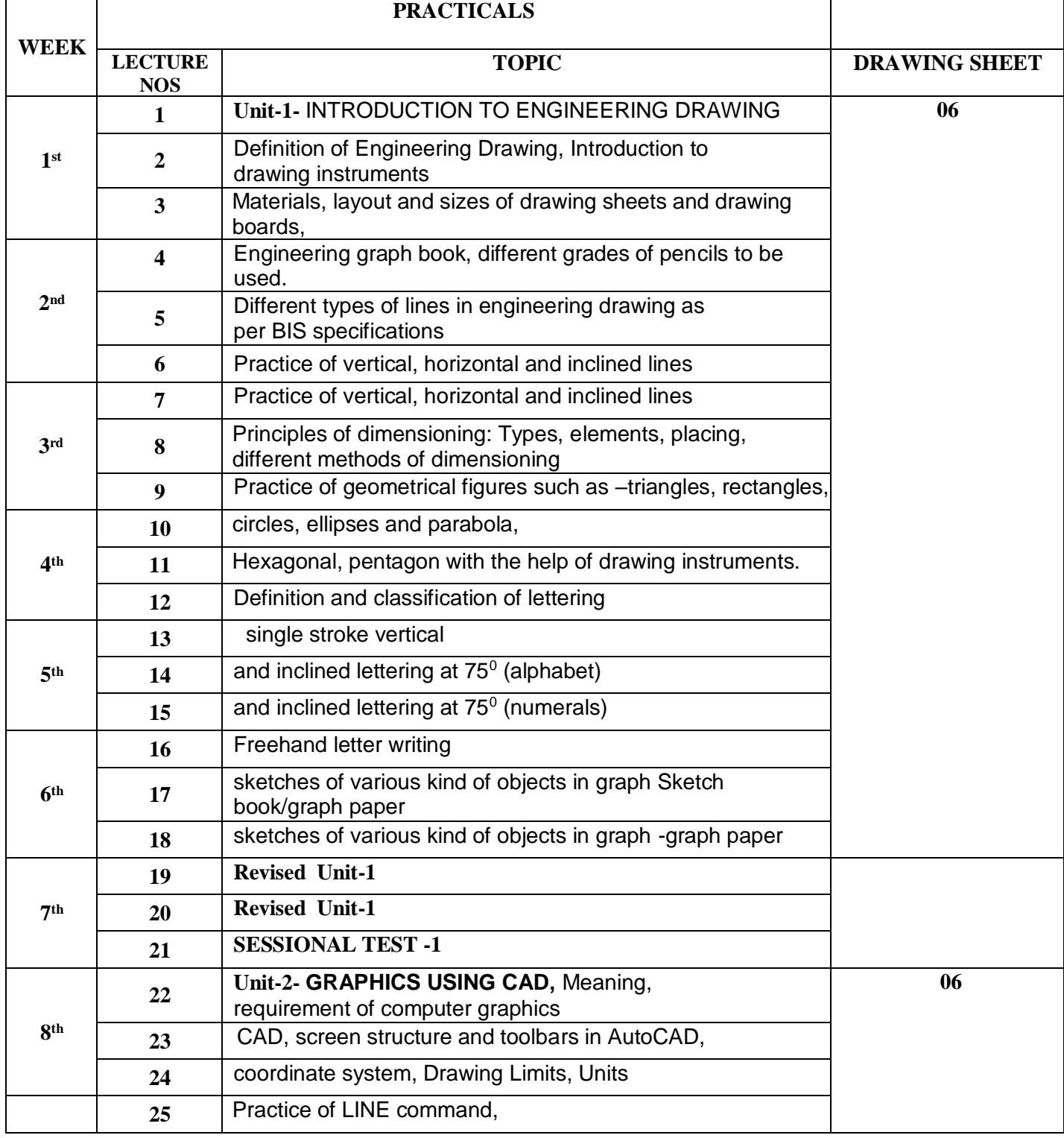

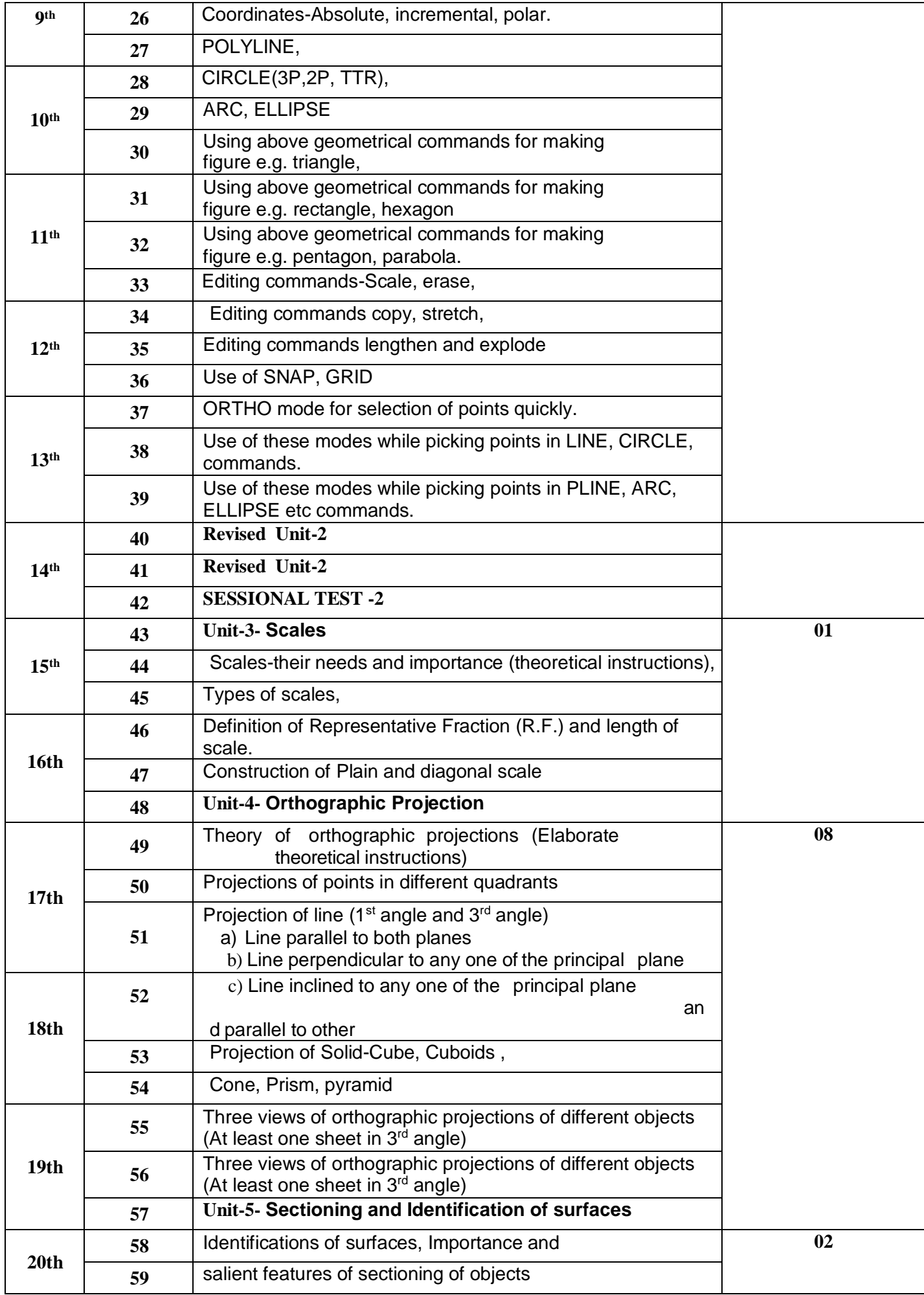

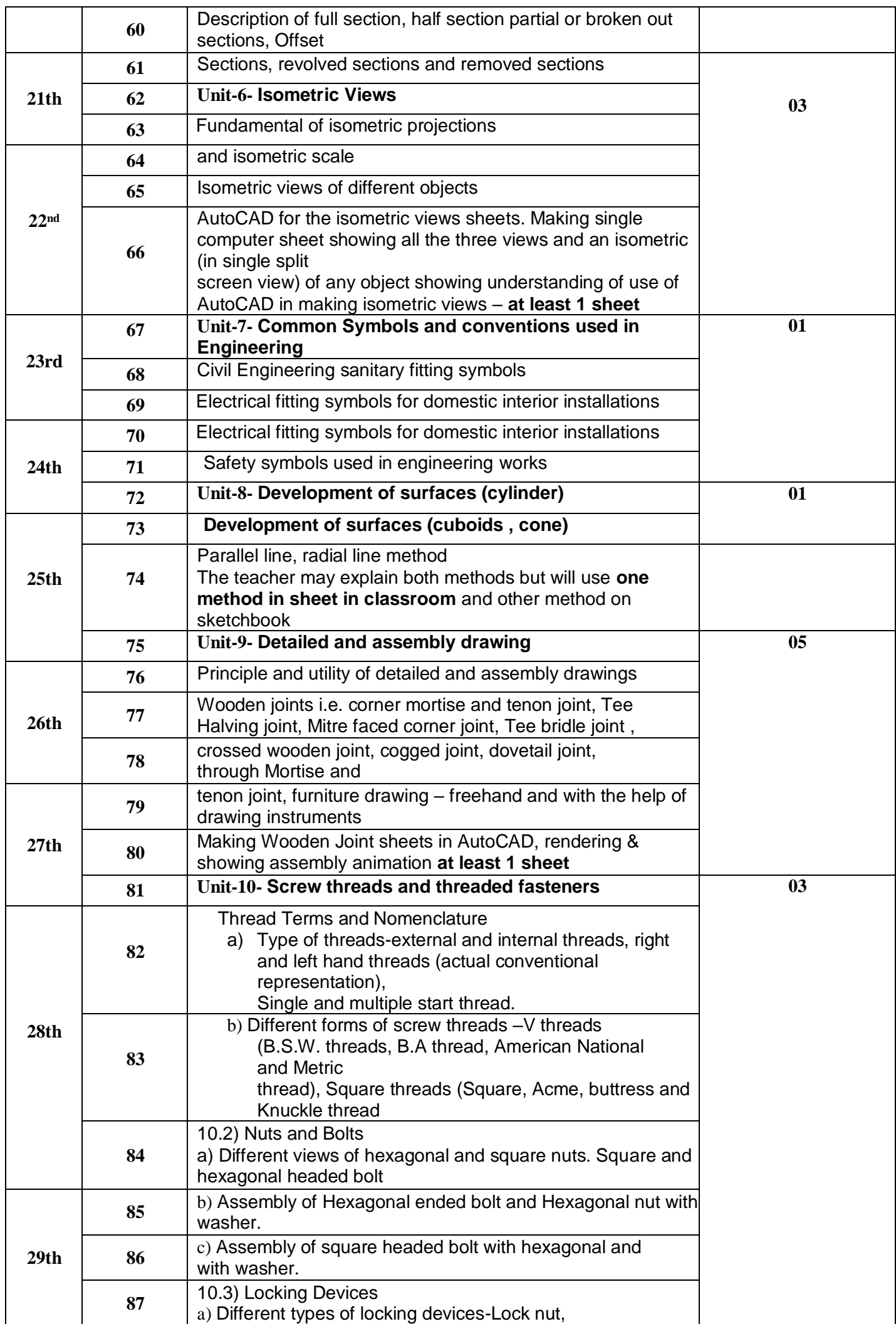

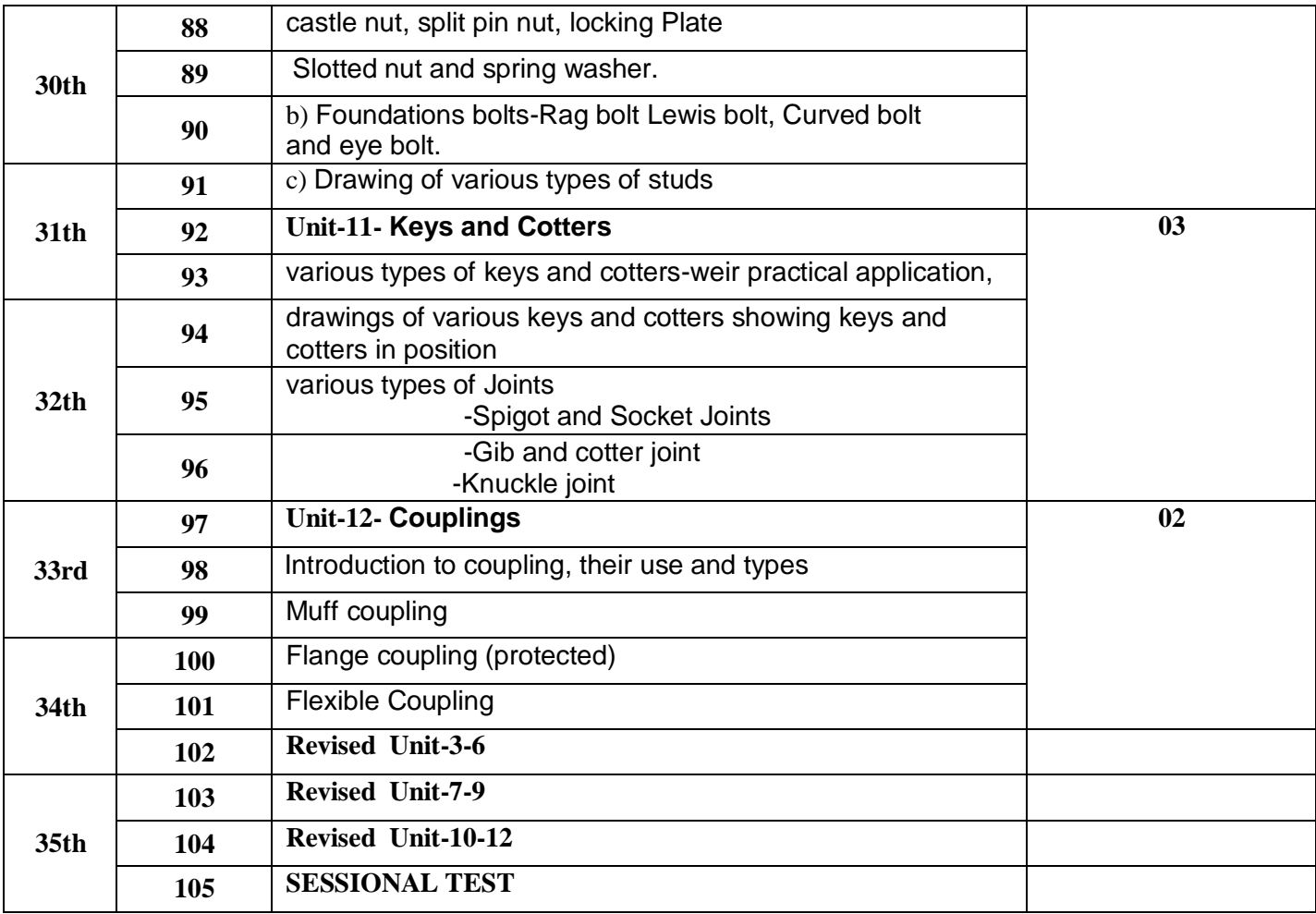